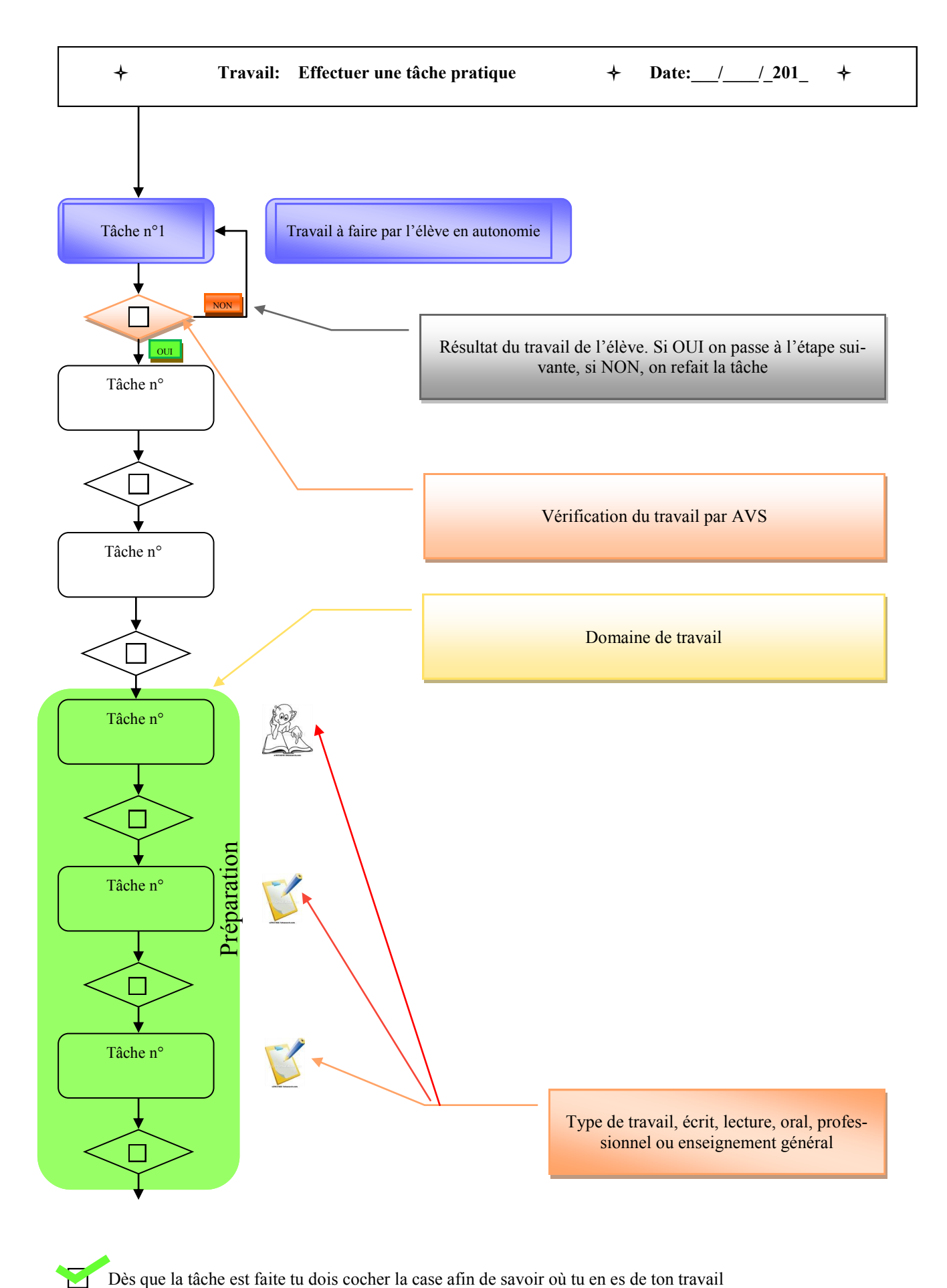

Copyright Joël Repessé—Ulis TFC - la Colline - Montpellier